## **Rappresentazione dei dati**

**Rappresentazione in virgola mobile**

*F. Tortorella* **Corso di Calcolatori Elettronici Università degli Studi**

**di Cassino**

#### **Rappresentazione in virgola mobile**

• **Fissata la base B, il valore viene considerato nella forma M\*BE (notazione scientifica) ed è rappresentato tramite la coppia (M,E)**

Esempio: 22.315=0.22315\*10<sup>2</sup>  $\rightarrow$  (0.22315,2)  $10110.010=10.110010^*2^3$   $\rightarrow$  (10.110010,11)

• **Nel registro saranno quindi prefissate zone diverse per la mantissa e per l'esponente**

*F. Tortorella* **Corso di Calcolatori Elettronici Università degli Studi**

## **Rappresentazione in virgola mobile**

#### **Come si rappresentano M ed E ?**

• **M**

- numero reale
- segno e modulo
- virgola fissa
- **E**
	- numero intero con segno
	- eccessi
- **La disposizione nel registro facilita il confronto**

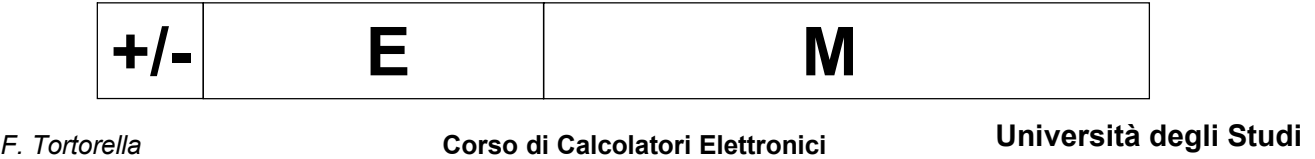

# **Intervallo di numeri rappresentabili**

- **M rappresentato su m bit con p cifra frazionarie M: 0, 2-p, 2\*2-p, …, (2m-1)\*2-p**
- **E rappresentato su e bit E: -2e-1,…,+2e-1-1**
- $N_{\text{min}}$ = $M_{\text{min}}$ \*2<sup>Emin</sup> = 2<sup>-p\*</sup>2<sup>-2<sup>e-1</sup></sup>
- $N_{\text{max}}$ =M<sub>max</sub>\*2<sup>Emax</sup> = (2<sup>m</sup>-1)\* 2<sup>-p\*</sup>2<sup>+2<sup>e-1</sup>-1</sup>

*F. Tortorella* **Corso di Calcolatori Elettronici Università degli Studi**

**di Cassino**

### **Intervallo di numeri rappresentabili**

- **Esempio:**
	- $-$  m=23 p=23
	- e=8
- $N_{\text{min}} = 2^{.23*}2^{.128} \approx 3.5*10^{.46}$
- $N_{\text{max}} = (2^{23}-1)^* 2^{-23*} 2^{127} \approx 1.7^{*} 10^{+38}$

*F. Tortorella* **Corso di Calcolatori Elettronici Università degli Studi**

**di Cassino**

## **Rappresentazione normalizzata**

- **Con la virgola mobile non c'è unicità di rappresentazione:**  $N = M^*2^E = (M^*2)^*2^{E-1} = (M^*4)^*2^{E-2} = (M/2)^*2^{E+1}$
- **Quale scegliere ? Quella che massimizza la precisione: prima cifra della mantissa diversa da 0** Æ *rappresentazione normalizzata*

*F. Tortorella* **Corso di Calcolatori Elettronici Università degli Studi**

### **Rappresentazione normalizzata**

• **Esempio: N = 0.0003241892 mantissa a 5 cifre decimali**

#### • **Diverse rappresentazioni possibili:**

0.00032\*100 0.00324\*10-1 0.03241\*10-2  $0.32418*10<sup>-3</sup>$   $\leftarrow$  normalizzata

*F. Tortorella* **Corso di Calcolatori Elettronici Università degli Studi**

**di Cassino**

## **Rappresentazione normalizzata**

- **L'intervallo di rappresentazione si modifica :**  $N_{\text{min}}$  = 2<sup>m-1\*</sup>2<sup>-p\*</sup>2<sup>-2<sup>e-1</sup></sup>
- **Esempio:**
	- $-$  m=23 p=23
	- $e=8$
- $N_{\text{min}} = 2^{-23*}2^{-128} \approx 3.5*10^{-46}$  (non normalizzata)
- $N_{\text{min}} = 2^{22 \times 2^{-23 \times 2^{-128}}} \approx 1.5 \times 10^{-39}$  (normalizzata)

*F. Tortorella* **Corso di Calcolatori Elettronici Università degli Studi**

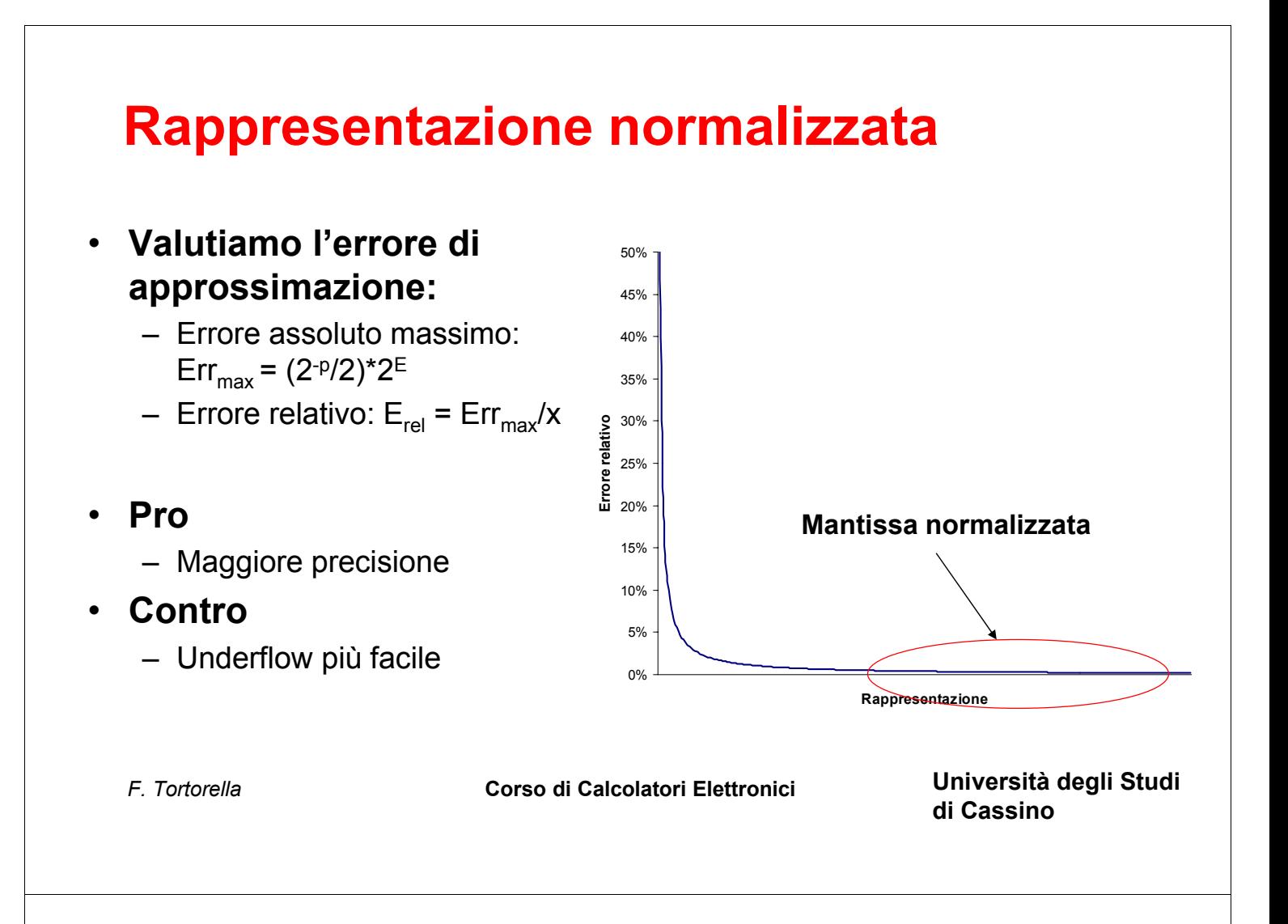

# **Lo standard IEEE754**

- **Due formati**
	- 32 bit: 23 bit mantissa + 8 bit esp. + 1 bit segno
	- $-64$  bit: 52 bit mantissa + 11 bit esp. + 1 bit segno
- **Mantissa con** *hidden bit* **N =(-1)s\*(1.M)\*2E-127**
- **Esponente polarizzato**
	- I valori 0 e 255 sono riservati
- **Intervallo di rappresentazione** 1.8\*10-38, 3.4\*1038
- **Underflow graduale, denormalizzazione**

*F. Tortorella* **Corso di Calcolatori Elettronici Università degli Studi**

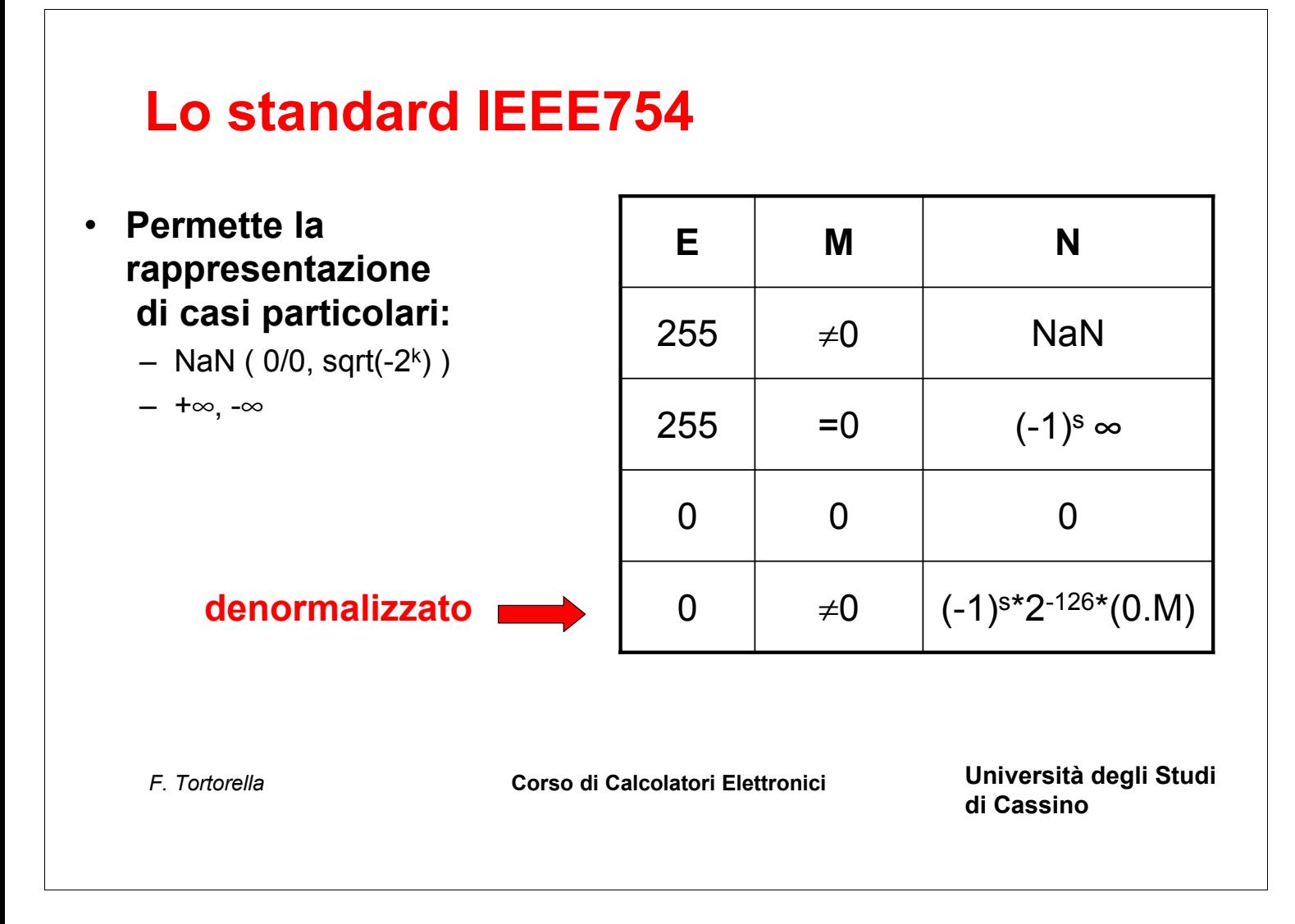